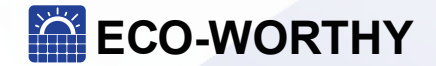

# BLUETOOTH & WIFI MODULE

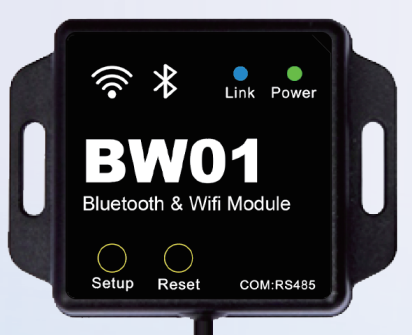

### **Introduction**

The product allows our solar controller and inverter to work with wireless data transmission.

The connected devices can make communications and data collection with the product. Wireless or Bluetooth monitoring and parameter settings can be done with mobile phone APP.

The product can be installed easily and simply set up.

### **Features**

1. Wireless monitoring controller and inverter

2. Supports WIFI and Bluetooth, choose either one to link

3. Plug and play with easy settings

4. High-performance 32-bit CPU core that supports FLOPS (floating-point operations per second), with ultra-low power consumption and high data processing capabilities

5. Power supplied by the solar link hub so no external power is needed

6. One-button to reset -1- -2-

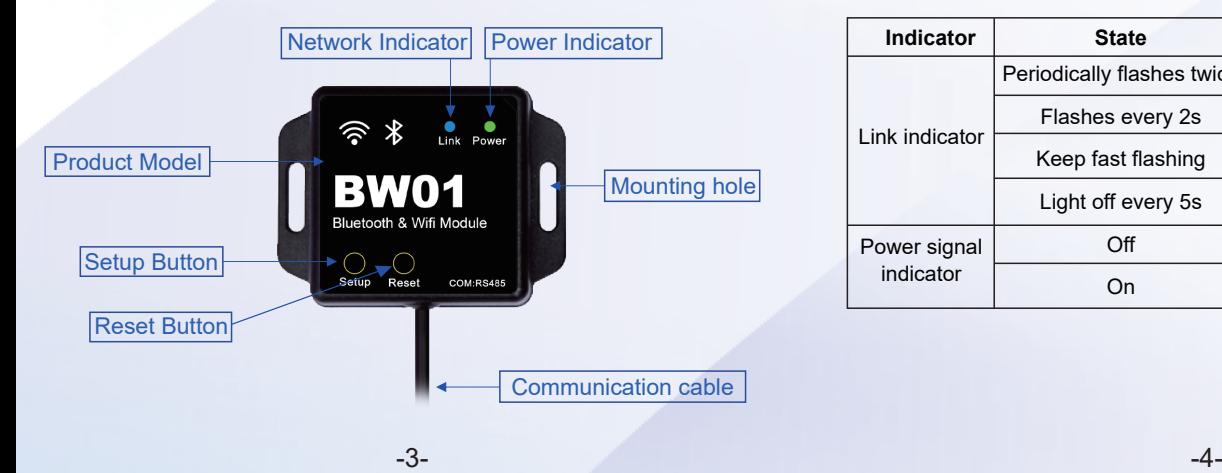

### **Identification of Parts Indicator Instructions**

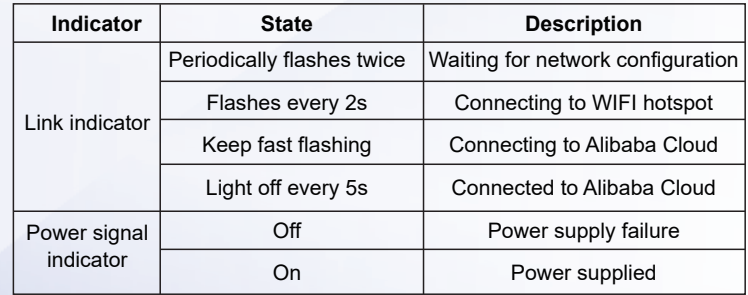

# **User Guide Dimensions**

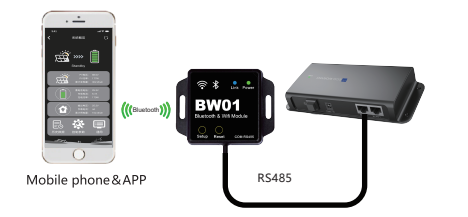

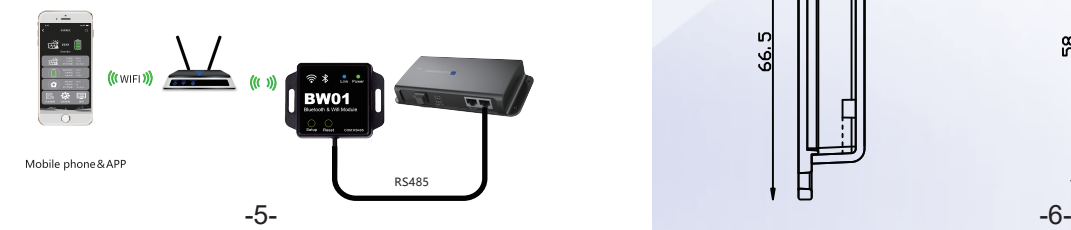

66.5

n

Product Model:BW01 Product Size:66.5\*51.15.5mm Mounting Hole Size:φ3.5

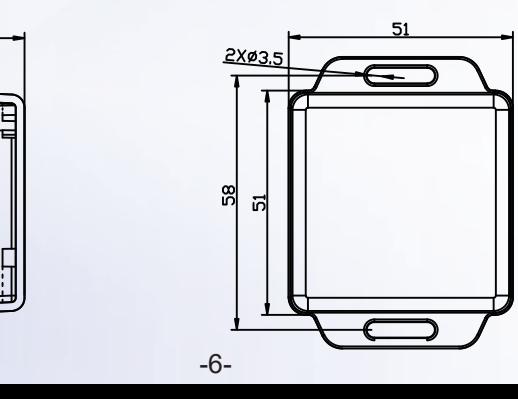

# **Specifications**

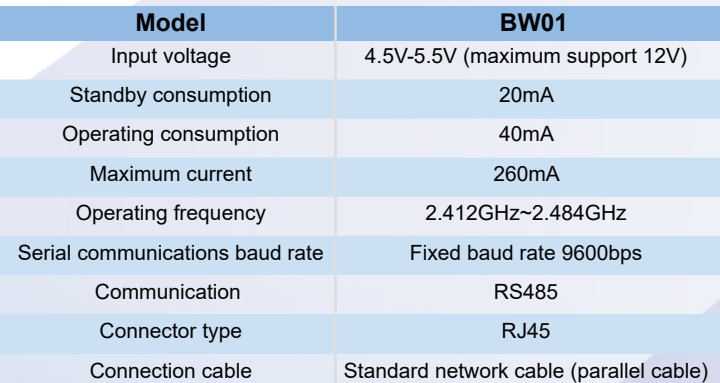

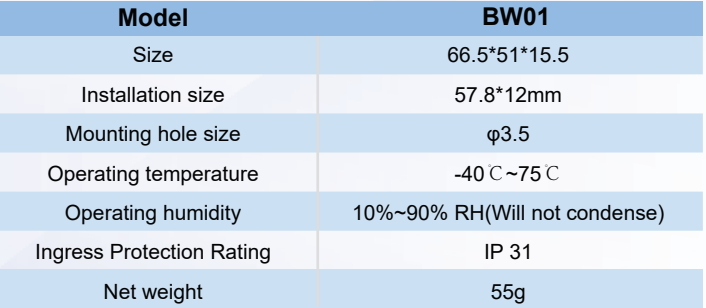

#### **APP Tutorial**

Scan the QR code below to obtain the APP operation manual.

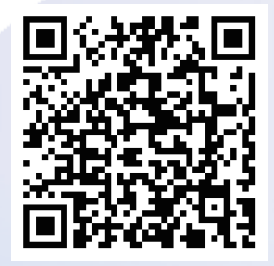

1. Start-up Page

2.Register Page

3.APP Home Page

4.Device Connection

-9-